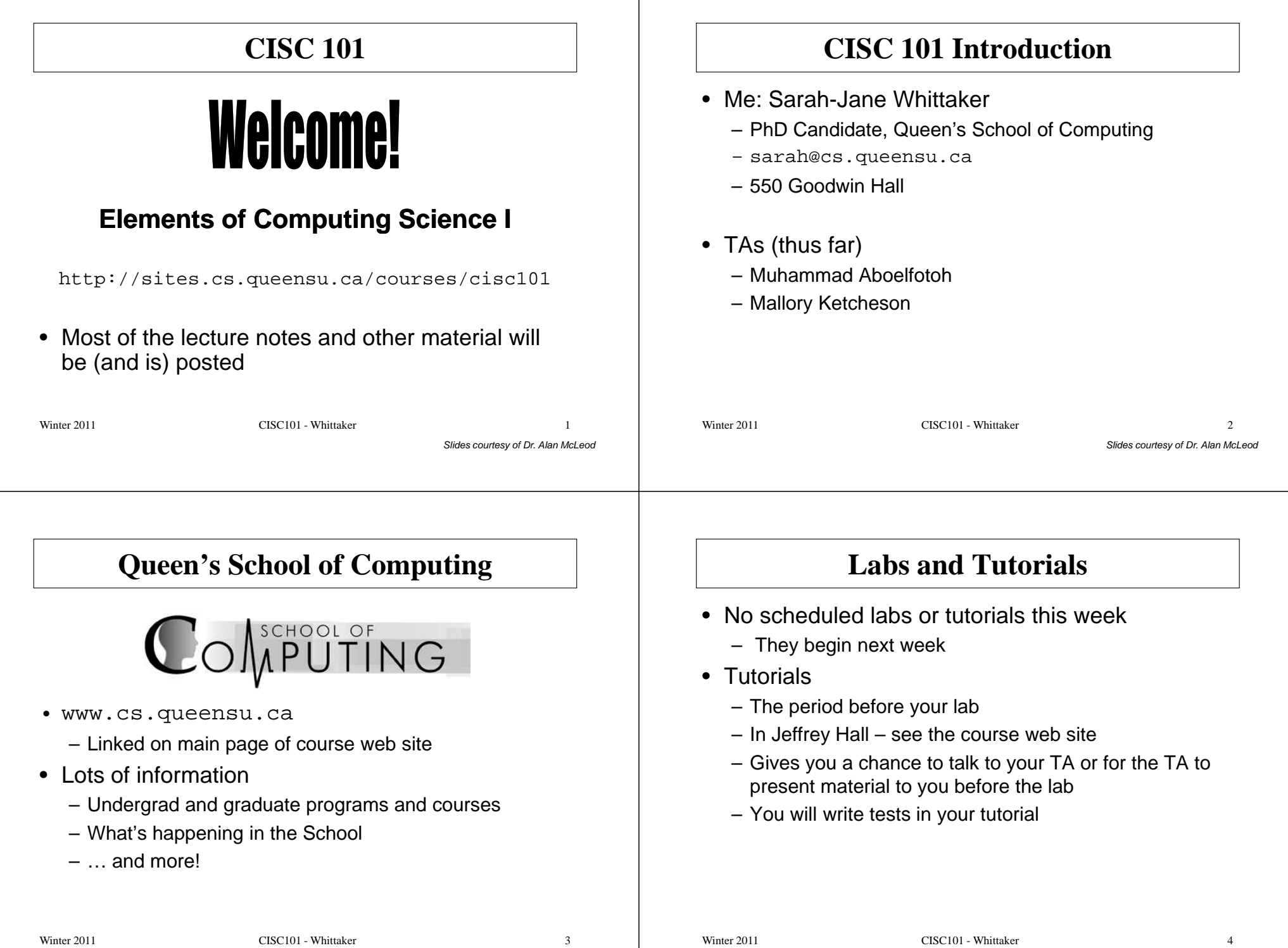

#### **Labs and Tutorials – Cont.** • Labs – Two hours in JEF155 or JEF157 – Work, work, work! TAs are there to help• You can attend more than one section– Good way to get extra help – If there are too many attendees, priority will be given to Slides courtesy of Dr. Alan McLeod Winter 2011 CISC101 - Whittaker  $\mathbf{r}$  5 students in that section**Lectures**• Lectures will not go for three hours straight – There will be a break at the mid-point – May end early if I have covered all the material • I will be programming examples in lectures – Feel free to bring your laptops and code as well Slides courtesy of Dr. Alan McLeod• Lecture slides will be posted on the websiteWinter 2011 CISC101 - Whittaker  $r \sim 6$ **Grading**• Marking scheme – 24% - three tests • Weeks 4, 7 and 10– 15% - three assignments • Due on Sundays before midnight in weeks 3, 6 and 9– 61% - <u>one</u> final exam • Tests are written in your tutorial Winter 2011 CISC101 - Whittaker • Tests are written in your tutorial<br>
– 40 minutes in length, on paper, no aids<br>
• Assignments are submitted in Moodle<br>
– One assignment submission per person!<br>
Winter 2011 CISC101 - Whittaker 7 **Grading - Cont.** • Note that for the final exam: If you obtain less than 50% on the final exam then that will be your final grade. In this case, your test and assignment marks will not count.• This is not meant to stress you out! • The best strategy is to learn the material as we go– Best accomplished by attending tutorials and labsWinter 2011 CISC101 - Whittaker r 8

# **Assignment Rules**

- Each assignment will have its own marking scheme
	- Marks and comments will be entered into Moodle by your TA
- See the *Assignment*  $\rightarrow$  *Submission* page for<br>instructions on uploading to Moodle instructions on uploading to Moodle
- No late submissions!
	- If you do not submit by the deadline, you will receive agrade of zero
	- Don't leave your assignment to the night before!!!

## **Assignment Rules - Cont.**

- "Group Efforts"
	- I encourage you to discuss your difficulties with your peers, myself and your TAs
	- You may look at other people's code
	- **You cannot copy other people's code!**
	- Submissions will be electronically and physically checked for code duplication
	- If you are caught with duplicated code then it is considered a violation of academic integrity
		- More on that later …
	- You will not learn anything if you copy someone else's code!

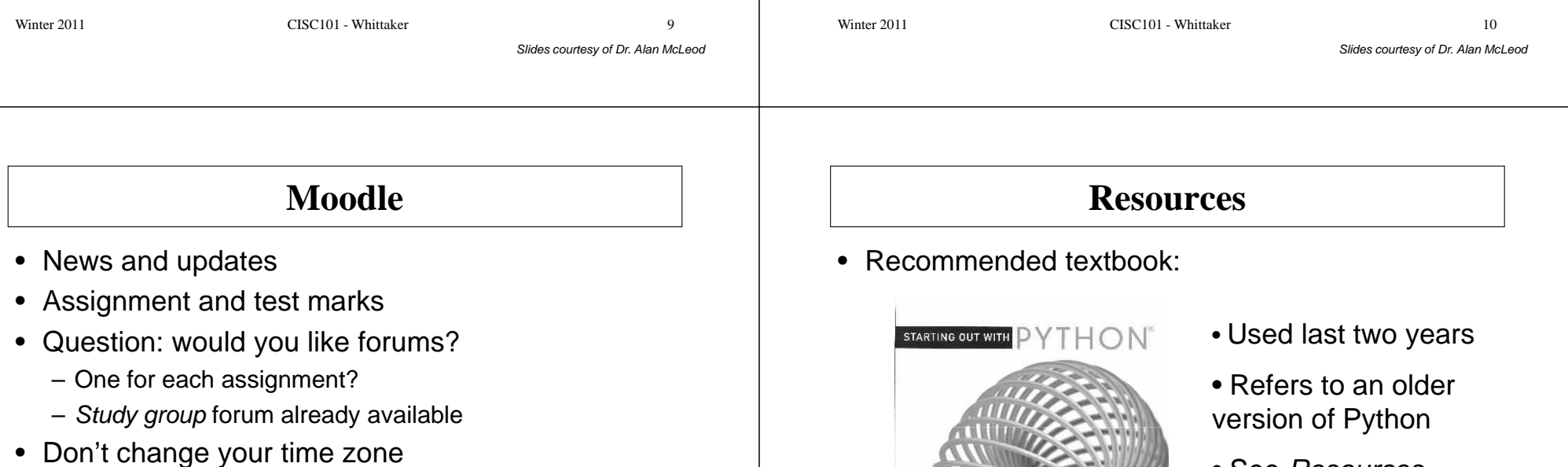

- Always use the default: "Server's local time"
- Assignment deadlines use this time

**TONY GADDIS** 

• See Resources <sup>→</sup>Textbook on the course website

#### **Resources - Cont.** • Older CISC 101 textbooks will not refer to the Python language• Many other learning resources are available– See the *Resources* page on the course website Slides courtesy of Dr. Alan McLeodWinter 2011 CISC101 - Whittaker  $\mathbf{r}$  13 • "Should I buy the textbook?" (You ask!)**Some Policies**• Email – Complex questions can not be answered well via email • e.g., code debugging– Both I and the TAs may ask that you see us in person• Code of Conduct – Students are required to abide by the Queen's Code of Slides courtesy of Dr. Alan McLeodConduct and all established policies• e.g., Computer User Code of Ethics– Behaviour that violates the code will not be tolerated $\bullet\,$  *e.g.,* harassment or discrimination – Sanctions will be pursuedWinter 2011 CISC101 - Whittaker  $14$ **Some Policies – Cont.** • Academic Integrity – "a commitment to the fundamental values of honesty, trust, fairness, respect and responsibility"– Offenses include plagiarism– Penalties are ... • First offense: a grade of zero on the assignment or test • Second offense: a grade of zero for the course – Please review the University's official policy• Link on the course website (*Policies*  $\rightarrow$  *Academic Integrity*) Winter 2011 CISC101 - Whittaker  $15$ **Some Policies – Cont.** • Academic Accommodations– Not a problem, but please contact both the instructor and Disability Services as soon as possible • May need advanced notice to accommodate you• Late Submissions – Late submissions are not permitted – A missed assignment or test will be marked as zero– Extensions will be provided where warranted• e.g., illness, personal crisis– Contact the instructor as soon as you can • Failure to do so will still result in a grade of zeroWinter 2011 CISC101 - Whittaker  $16$

#### **A Few More Things …Is This a Python Course?**• So, what is this course about, anyways?1. I am unlikely to be reached by calling my office• From the calendar description: 2. When e-mailing try to avoid using your hotmailor gmail or non-queensu address CISC101 is an "Introduction to algorithms: their 3. Check to make sure you can access the CISC definition, design, coding, and execution on computers. Intended for students who have no programming 101 Moodle space … in a few days experience. All or most assignment work will be – E-mail me if you can't completed during lab time."4. Update your Moodle profile (if necessary)5. Please communicate with me! Doesn't say anything about I can't fix problems with the course if you don't tell me – $\rightarrow$  python about them Winter 2011 CISC101 - Whittaker Winter 2011 CISC101 - Whittaker r 17 r 18 Slides courtesy of Dr. Alan McLeod Slides courtesy of Dr. Alan McLeod**CISC 101 or CISC 121?Purpose of the Course**• Do you already have some programming experience?• The best way to learn about programming is to do – You may wish to take CISC 121 insteadit – of course! • See the *About*  $\rightarrow$  101 or 121 page on the website<br>contact me at the GISC 424 instructor • Contact me or the CISC 121 instructor• Programming is a <u>creative</u> process… – Margaret Lamb – malamb@cs.queensu.ca Winter 2011 CISC101 - Whittaker Winter 2011 CISC101 - Whittaker

#### **Purpose of the Course - Cont.** • I will teach you about … – The basic structure and operation of the hardware we are using to express ourselves– Some time-tested techniques used with the language to efficiently express algorithmsSlides courtesy of Dr. Alan McLeodWinter 2011 CISC101 - Whittaker  $r \hspace{2.5cm} 21$ – Some common algorithms– Good programming style and best practices • But, can I teach you how to program?– I certainly could not teach you how to paint!!! **Purpose of the Course - Cont.** • You will … – Figure out how to write a program that does what you want– Have a chance to see if you <u>like</u> programming – Be exposed to other aspects of Computer Slides courtesy of Dr. Alan McLeod**Science** –Have fun!!!Winter 2011 CISC101 - Whittaker  $r \overline{22}$ **Playtime!**• Play with Pygame• Do some GUI stuff with Tkinter and maybe PyQT• Use other modules for math and physics, or sound and images• And more …Winter 2011 CISC101 - Whittaker  $r \hspace{2.5cm} 23$ **Why Python?**• Why not?• Python is a solid language like many others– C++, C#, VB, Java, Delphi, *etc.* • It is: – Easy to learn Winter 2011 CISC101 - Whittaker 2011 – Powerful<br>
24 – Object-oriented<br>
24 – Available for many platforms<br>
25 – Not named after a snake!!!<br>
24 – 2011 CISC101 - Whittaker 24 – 24 – 24 – 24 – 24 – 24 – 24 – 24 – 24 – 24 – 24 – 24 – 24 – 24

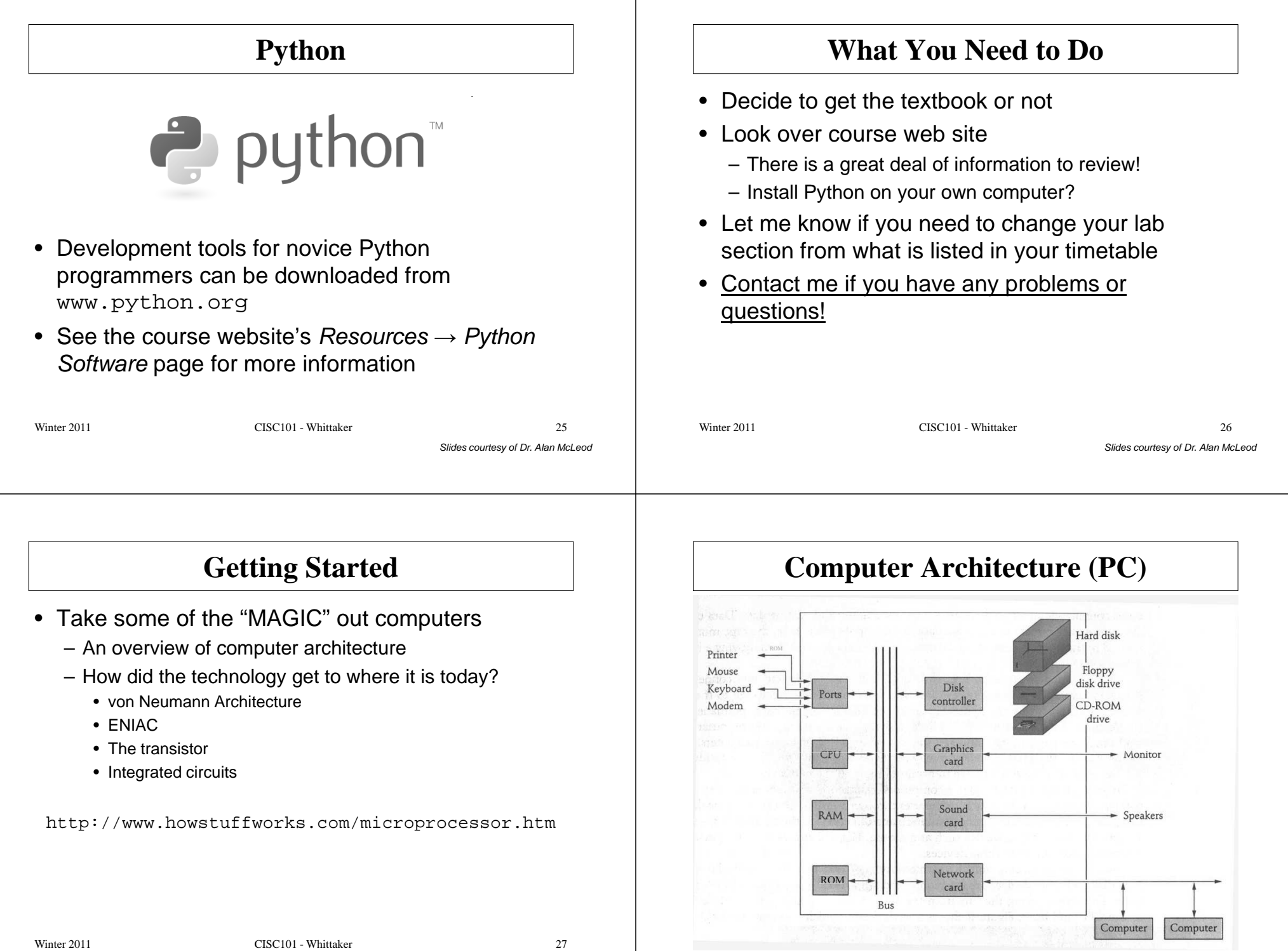

#### **CPU**

- Central Processing Unit
	- The heart of the computer
	- Consists of millions of transistors on a single chip

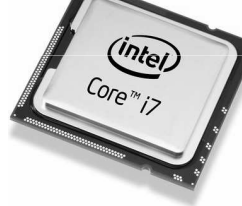

– Next slide shows the physical layout of a Pentium chip

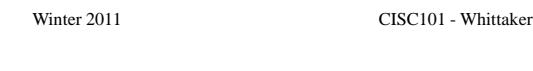

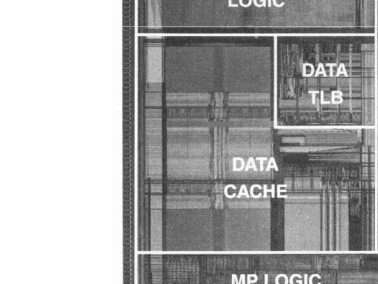

**CLOCK DRIVER** 

CODE<br>TLB

CODE **CACHE** 

**BUS INTERFACE** 

**INSTRUCTION FETCH** 

**COMPLEX** 

**NSTRUCTION SUPPORT** 

> **PIPELINED FLOATING POINT**

**INSTRUCTION** 

**DECODE** 

**SUPERSCALAR INTEGER EXECUTION UNITS** 

Slides courtesy of Dr. Alan McLeod

# **CPU - Cont.**

- The latest is Twelve Core
	- Twelve processors on one chip!
- Characterized by their clock speed
	- Controls the number of operations per second that they can carry out
- The first PC contained an 8080 chip
	- Introduced in 1979
	- Had a clock speed of 2 MHz
		- That's 2,000,000 cycles per second
- Now Pentium IV's operate at at least 2 GHz!

## **Dual Core Processor**

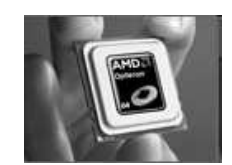

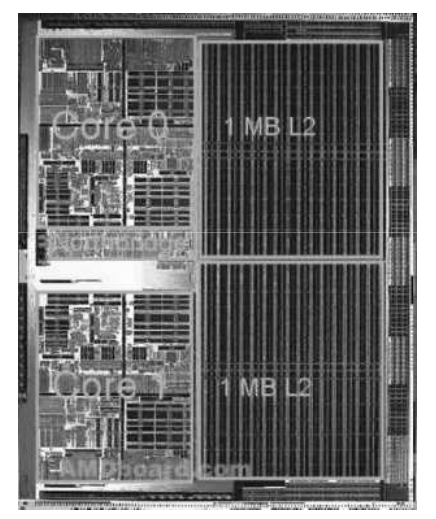

Winter 2011 CISC101 - Whittaker

Slides courtesy of Dr. Alan McLeod

 $r \overline{29}$ 

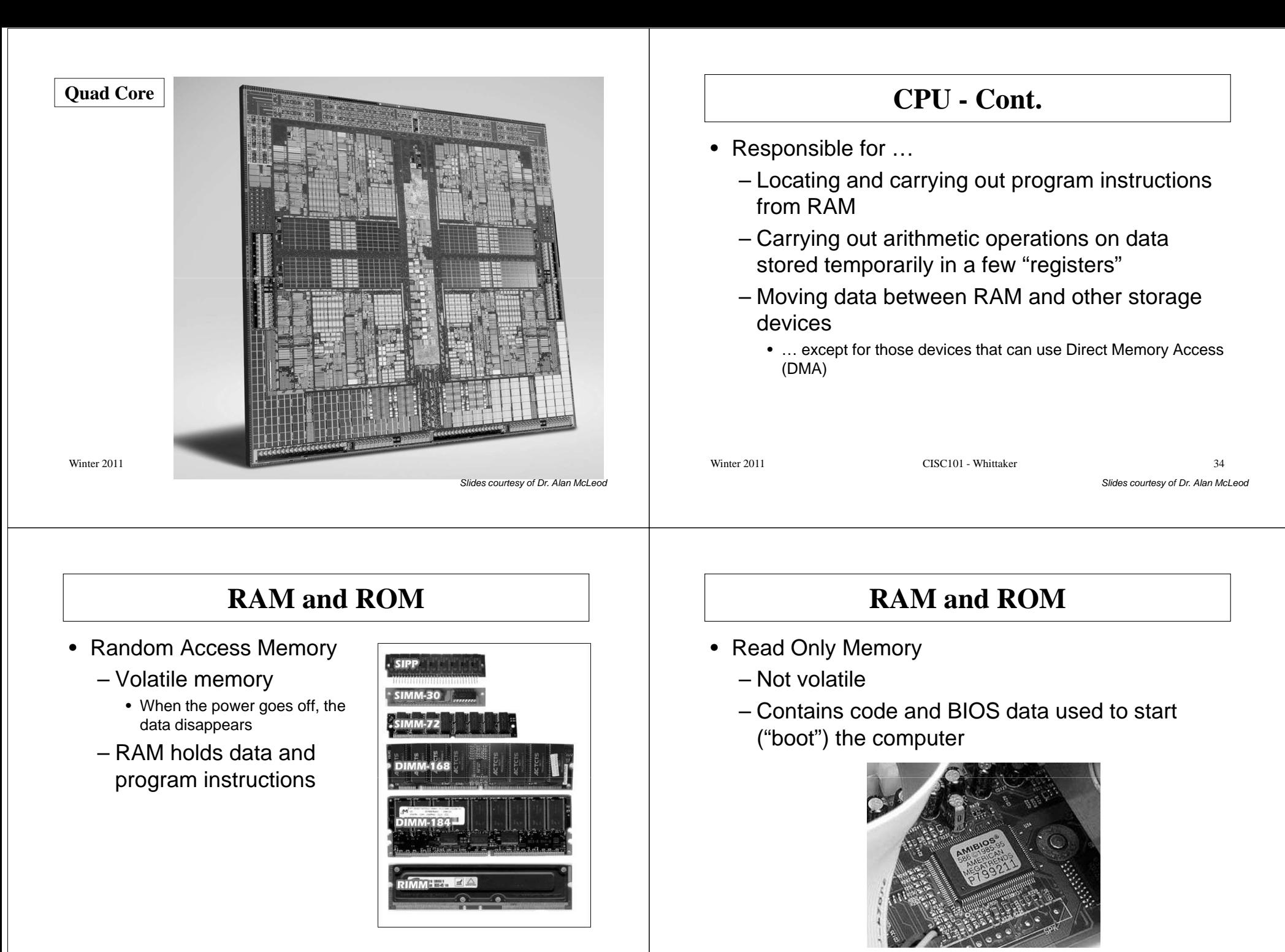

Winter 2011 CISC101 - Whittaker

Slides courtesy of Dr. Alan McLeod $\frac{35}{2}$ 

Winter 2011 CISC101 - Whittaker

# **Other Components**

#### • Disk storage

- Data stored on magnetic or optical media
- Not volatile! (Hopefully!)
- Disk read/write operations are much slower than operations carried out in RAM by the CPU
- Program code is first loaded from the disk to RAM and then executed
- Modern (but still rather pricey!) solid state drives just have banks of non-volatile RAM

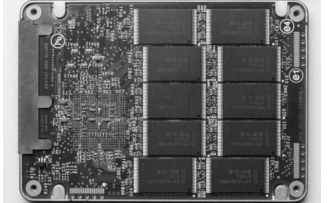

Slides courtesy of Dr. Alan McLeod

Winter 2011 CISC101 - Whittaker

# **Booting Your Computer**

- Initial BIOS is loaded from ROM into RAM
	- Basic Input-Output System (BIOS)
	- Computer detects any attached hard/optical/flash drives
- Computer then looks at the MBR on the hard drive
	- Master Boot Record (MBR)
	- Small portion at the beginning of the disk
	- Describes the layout of the drive
	- Loads a boot loader
		- Knows how to tell the operating system (OS) to load

# **Other Components**

- Data ports
	- Serial (RS232), Parallel, USB, PS2, *etc.*
	- Provide input/output for the user
		- Via the keyboard, mouse, monitor, sound card, microphone, printer, scanner, joystick, webcam, *etc.* (you get the idea!)
- Modems, network cards and/or wireless adapters
	- Provide a means of connecting to other computers

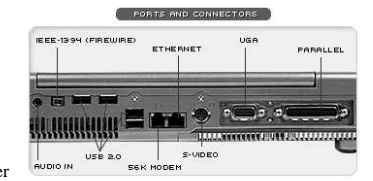

Winter 2011 CISC101 - Whittaker

Slides courtesy of Dr. Alan McLeod

# **Booting Your Computer – Cont.**

• Computer then loads the OS

– Loads drivers necessary to control the hardware

- Last task is to load the Graphical User Interface– Provides you with your operating environment
- You can now log in and write your programs!

#### **Processes and Process Switching**• When a program executes, the operating system does so in a process – Each program has its own process– Many complex programs launch additional processes• A CPU can only manage one process at a time! Slides courtesy of Dr. Alan McLeod• The OS must switch between processes – Allow users to run several programs simultaneously– Done with the scheduler• Takes care of what process gets to use the CPU at given time• May also need to manage several CPUsWinter 2011 CISC101 - Whittaker  $\mathbf{r}$  and  $\mathbf{r}$  and Content courtesy of Benjamin Hall**Processes and Process Switching – Cont.** Less than a quarter of the processes running on a relatively idle Mac laptop:UID PID PPID C STIME TTY TIME CMD 0 1 0 0 0:01.92 ?? 0:01.99 /sbin/launchd 0 10 1 0 0:02.70 ?? 0:18.84 /usr/libexec/kextd 0 11 1 0 0:00.67 ?? 0:01.50 /usr/sbin/DirectoryService0 12 1 0 0:00.16 ?? 0:00.23 /usr/sbin/notifyd 0 13 1 0 0:00.09 ?? 0:00.19 /usr/sbin/syslogd 0 14 1 0 0:00.06 ?? 0:00.10 /usr/sbin/diskarbitrationdSlides courtesy of Dr. Alan McLeod0 15 1 0 0:01.06 ?? 0:01.80 /usr/libexec/configd0 16 1 0 0:00.28 ?? 0:00.40 /usr/sbin/blued 1 17 1 0 0:00.10 ?? 0:00.25 /usr/sbin/distnoted 65 19 1 0 0:00.18 ?? 0:00.27 /usr/sbin/mDNSResponder -launchd 0 22 1 0 0:00.16 ?? 0:00.28 /usr/sbin/securityd -i 0 25 1 0 0:00.16 ?? 0:00.20 /usr/sbin/ntpd -c /private/etc/ntp-restrict.conf n -g -p /var/run/ntpd.pid -f /var/db/ntp.drift 0 26 1 0 0:00.21 ?? 0:00.58 /usr/sbin/httpd -D FOREGROUND 0 27 1 0 0:00.05 ?? 0:00.07 /usr/sbin/krb5kdc -Winter 2011 CISC101 - Whittaker  $r \overline{42}$ Content courtesy of Benjamin Hall

## **Binary Numeric System**

- Computers store and use data with the binary numeric system
	- A single *bit* is a 0 or a 1
		- Magnetic orientation (e.g., hard-disk drives)
		- Presence or absence of electrical charge (e.g., RAM)
		- And more …
	- A binary number is composed of multiple bits

## 1 0 1 1 0 0 0 1 1 0 1 0

# **Binary Numeric System – Cont.**

- Binary numbers can be easily converted to decimal values
	- Assign an index i to each bit from right to left
		- Start with 0 and increase each index by 1
	- Sum all values 2 $^{\prime}$  where the bit at index *i* contains a 1

#### 0 1 1 0 0 0 1 1 0 11 <sup>10</sup> <sup>9</sup> <sup>8</sup> <sup>7</sup> <sup>6</sup> <sup>5</sup> <sup>4</sup> <sup>3</sup> <sup>2</sup> <sup>1</sup> <sup>0</sup>  $2^{11} + 2^9$  $+ 2^8 + 2^4 + 2^3 + 2^1 = 2842$

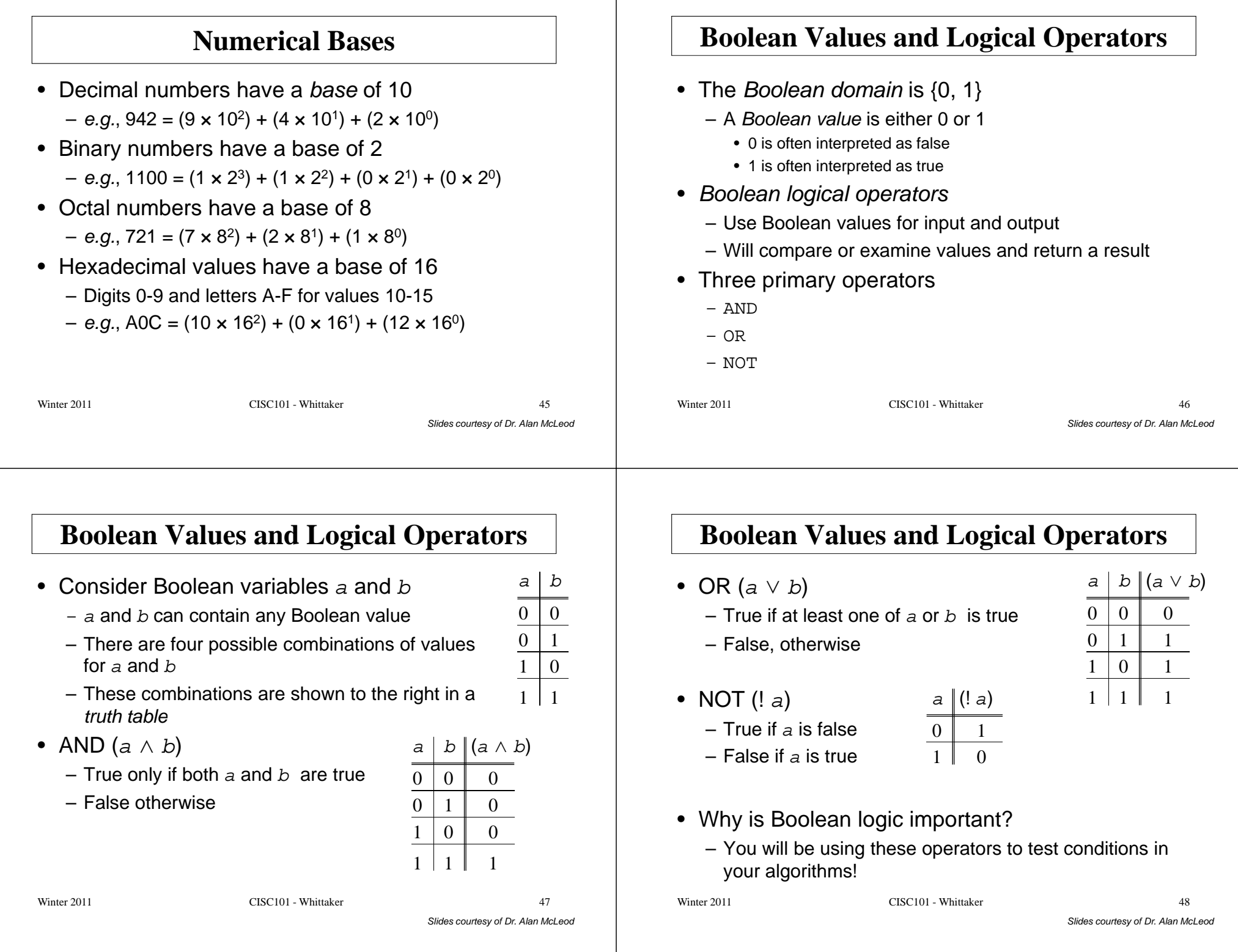

#### **von Neumann Architecture**

- Created in 1944/5
- The structure we have been referring to thus far
	- Separate units for input and output
	- Data is stored in a separate memory location
- **MEMORY** RITHMETIC CONTROL LOGIC **UNIT UNIT** accumulator **INPUT** OUTPUT
- The ALU carries out instructions on data items moved into the ALU
- The Control Unit acts as a stage manager

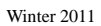

CISC101 - Whittaker  $r \overline{49}$ 

Slides courtesy of Dr. Alan McLeod

#### **von Neumann Architecture - Cont.**

- Named after John von Neumann
	- Idea most likely developed by J. Presper Eckert and John Mauchly
	- All working on the ENIAC computer at the Moore School at the University of Pennsylvania at the same time

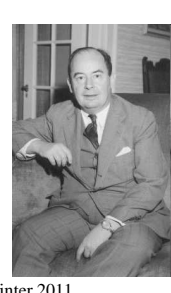

von Neumann

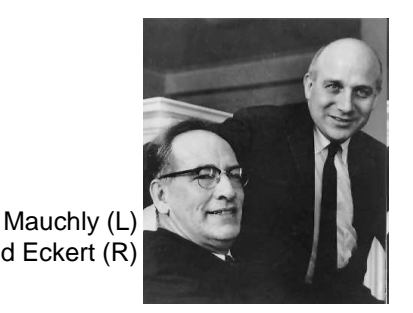

and Eckert (R)

Winter 2011 CISC101 - Whittaker

Slides courtesy of Dr. Alan McLeod $r \hspace{1.5cm} 51$ 

## **von Neumann Cycle**

#### • **Fetch**

- The address of the next instruction is read from the instruction counter. The next instruction is read from this memory address to instruction register.
- **Decode**
	- The instruction is translated to a format that is usable for the execution unit by the decoder.
- **Fetch operands**
	- Depending to the actual instruction operands from a memory location have to be fetched to be accessible for the execution unit.
- **Execute**
	- The arithmetical logical unit performs the operations and writes the results to registers or memory according to the instruction.

#### • **Update instruction counter**

 – The instruction counter is incremented for the next cycle. Now the first step can start again.

Winter 2011 CISC101 - Whittaker

 $\mathbf{r}$  50

Slides courtesy of Dr. Alan McLeod

#### **ENIAC**

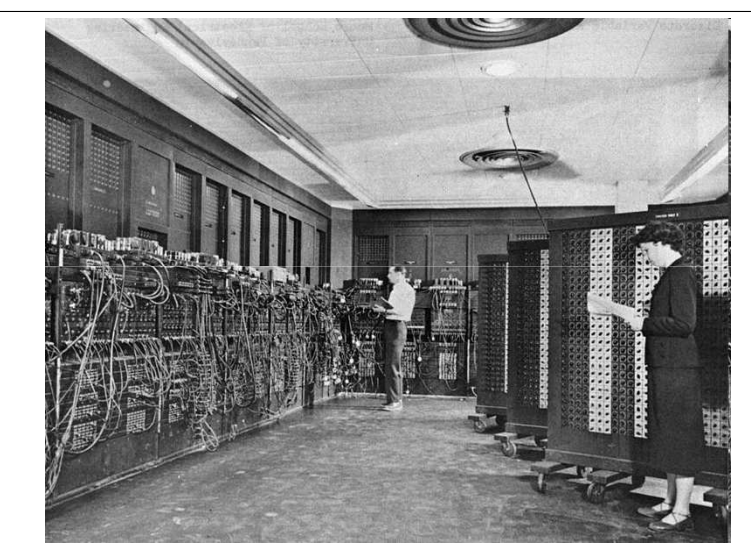

Winter 2011 CISC101 - Whittaker

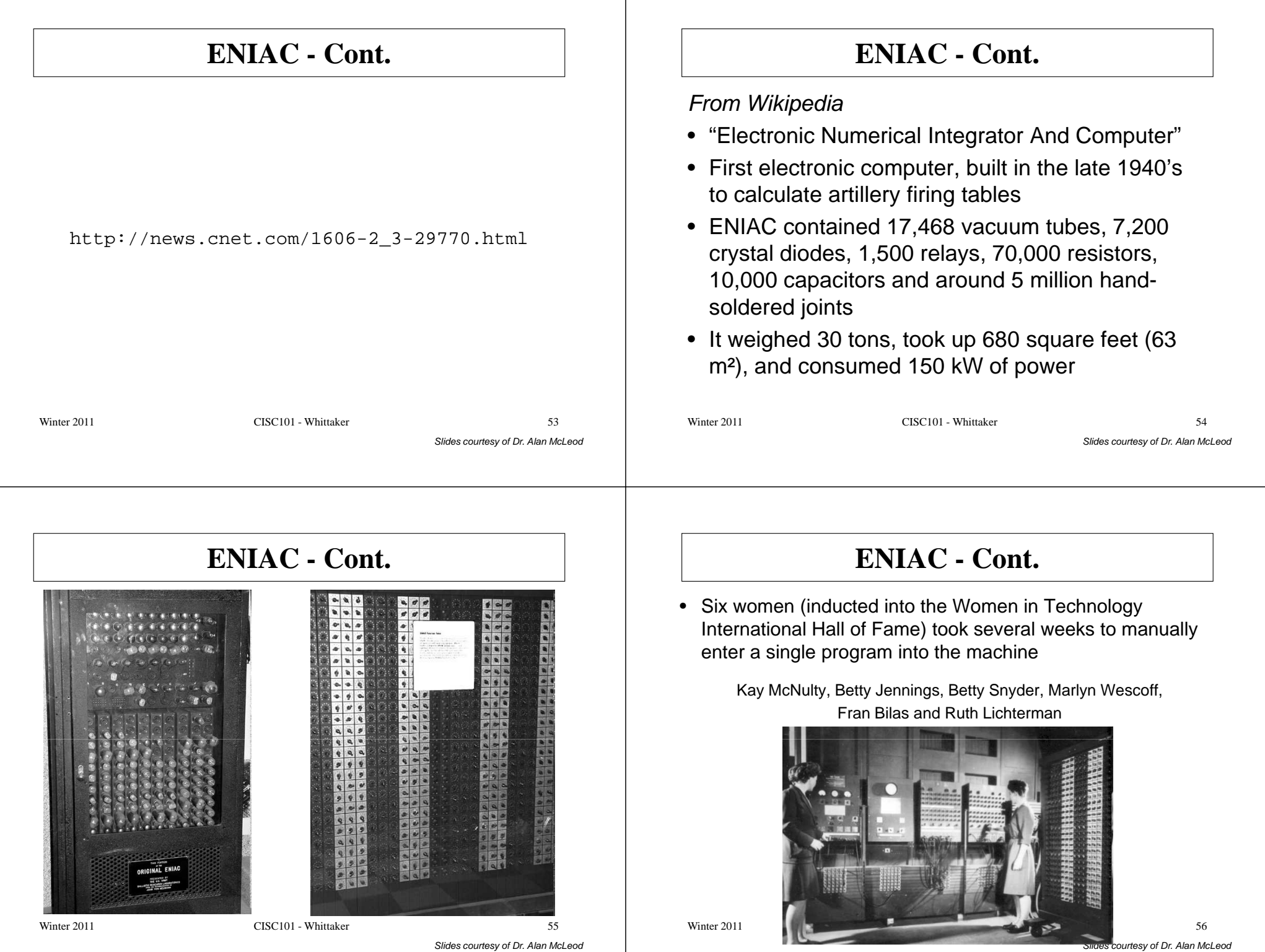

Operating the "Differential Analyzer" (an analog mechanical calculator) in the basement of the Moore School (1942-45)

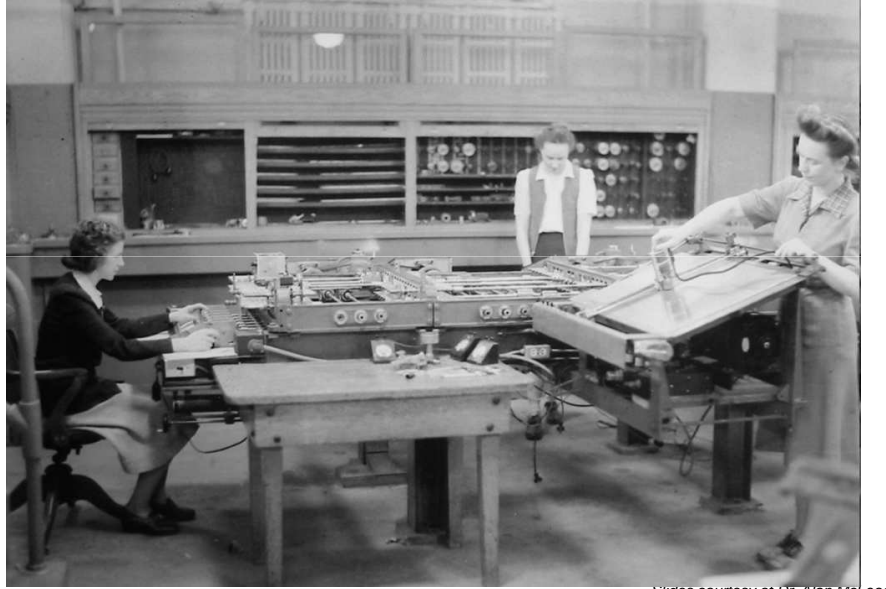

ides courtesy of Dr.

## **ENIAC - Cont.**

- In 1942, their annual salary was \$1,620
- The job title of all of the women was "computer"!

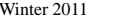

CISC101 - Whittaker

 $r \hspace{1.5cm} 58$ 

Slides courtesy of Dr. Alan McLeod

### **Aside – The First Computer Bug**

- In 1947 Grace Murray Hopper was a technologist on a Mark II Aiken Relay Calculator at Harvard **University**
- She logged the following:

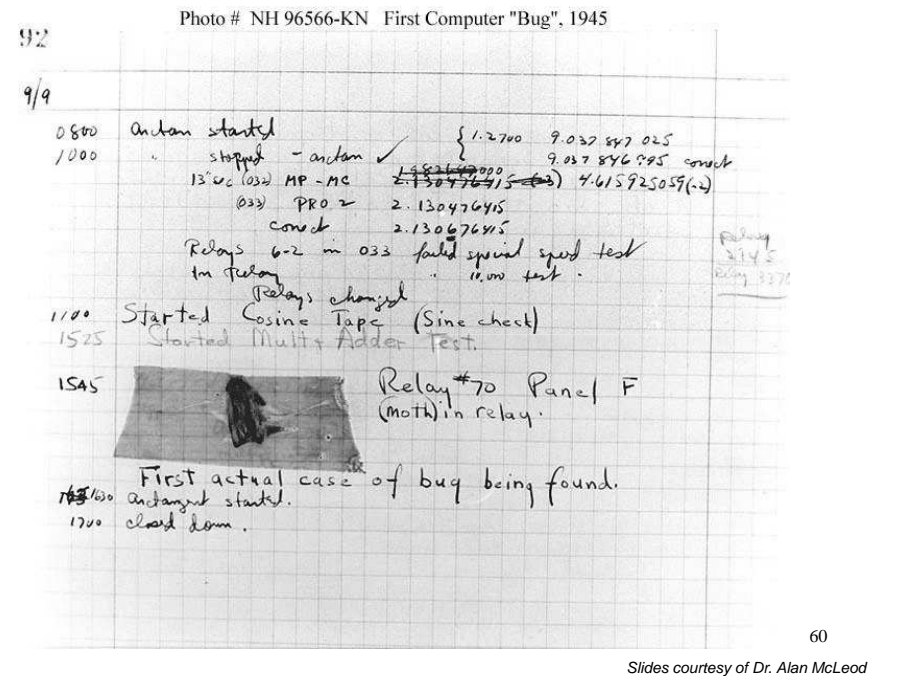

#### **The First Computer Bug - Cont.**

• The word went out that she had "debugged" the machine

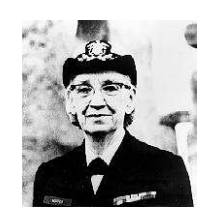

Slides courtesy of Dr. Alan McLeod

 $r \hspace{1.5cm} 61$ 

• Grace Murray Hopper became known as the "Mother of Cobol" and is one of the most important people in the history of computers

Winter 2011 CISC101 - Whittaker

http://www.jamesshuggins.com/h/tek1/grace\_hopper.htm

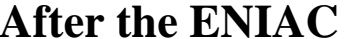

- Only this one ENIAC was ever built
- It was followed by the EDVAC in 1950
- The first commercial computer was the UNIVAC I
	- Delivered to the Bureau of the Census in the U.S. in 1951

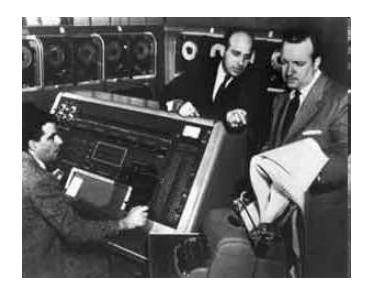

Walter Cronkite at right…

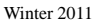

CISC101 - Whittaker

Slides courtesy of Dr. Alan McLeod $r \hspace{2.5cm} 62$ 

#### **Before Transistors…**

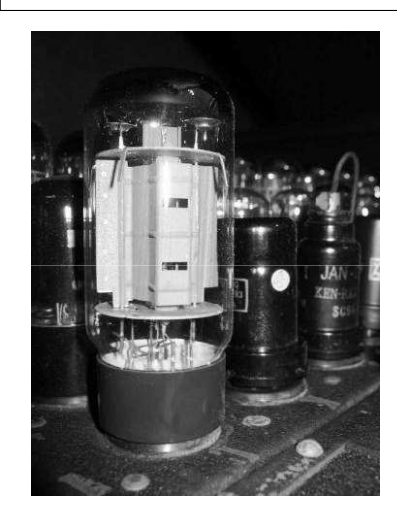

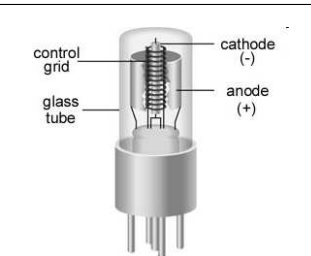

Vacuum tubes – large, lots of heat, lots of energy required …

#### **Transistors**

• First demonstrated in 1947, at Bell Labs by William Shockley

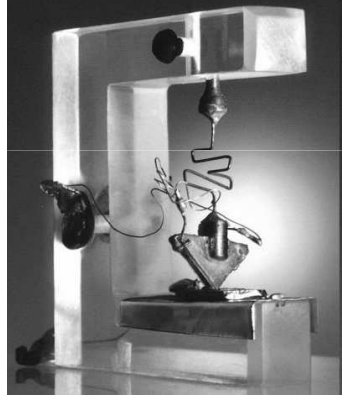

## **Transistors - Cont.**

• Transistors work just like the following circuit:

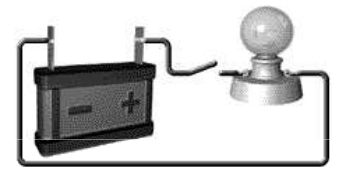

- Each wire in a computer has a signal that is either on or off for the duration of a single clock tick
	- A clock tick is a very short time!
	- Results in a 1 or 0 in binary

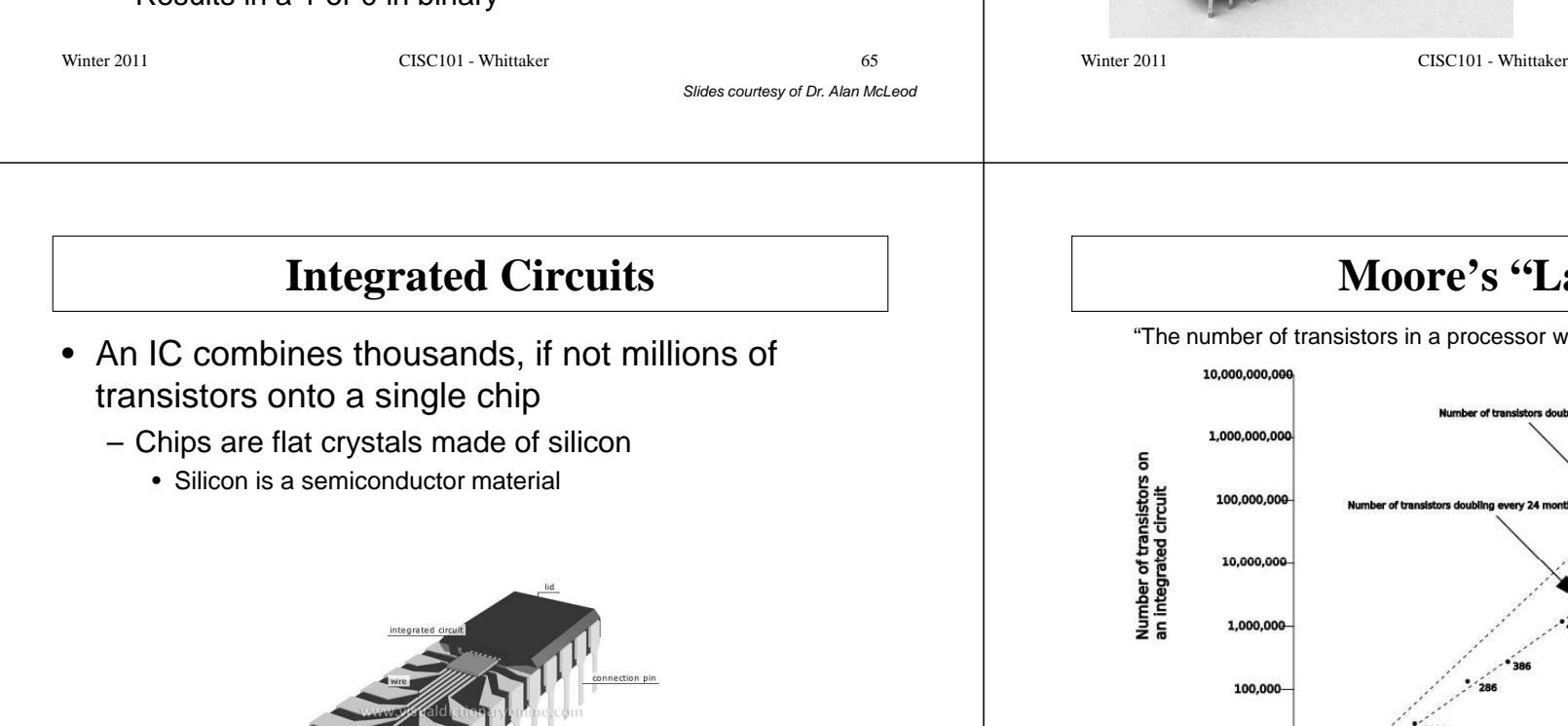

• Integrated Circuits– Started in1958

Slides courtesy of Dr. Alan McLeod  $r \approx 66$ 

Slides courtesy of Dr. Alan McLeod<sup>67</sup>

# $aw"$

WWW

**Transistors - Cont.**

• Individual

vill double every 24 months."

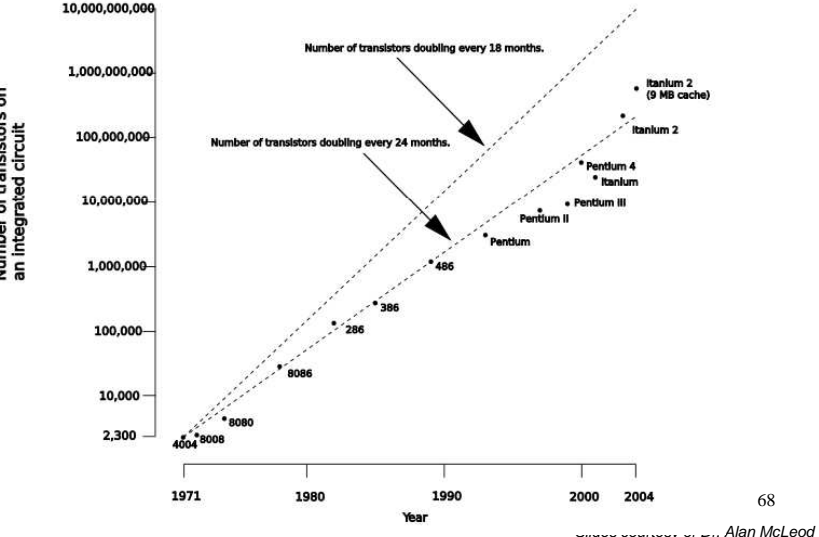

#### **Moore's "Law" - Cont.**

- First documented by Intel co-founder Gordon E. Moore in 1965
- $\bullet$   $\overline{\mathrm{But}}$  has the quality of software improved exponentially over the same time period?

## **Integrated Circuit Fabrication**

See Intel Videos at:

http://intelpr.feedroom.com/?fr\_story=33c969acc3f25d0f702e56eb10b55c5692bd0f81&rf=bm

http://intelpr.feedroom.com/?fr\_story=FEEDROOM195302&rf=bm

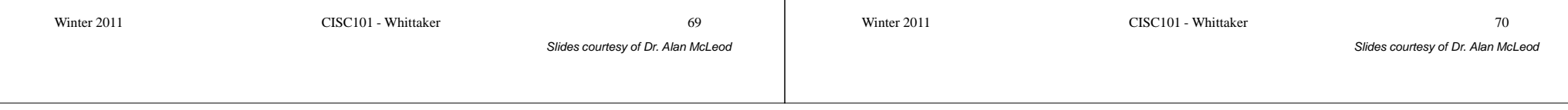